# **Sternbilder mit Tiefgang**

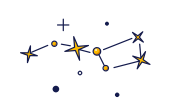

Wie astronomische Daten eine neue Dimension erschließen

# **Woher wissen wir, wie Sternbilder in drei Dimensionen aussehen?**

In diesem Forschungsauftrag kannst Du der Frage mit einer eigenen Sternkarte und einem selbstgebauten 3D-Modell nachgehen. Wenn Du im Anschluss Lust hast, kannst Du Dich im Bonusforschungsauftrag noch mit der Helligkeit und Eigenbewegung von Sternen beschäftigen.

# **In Kürze**

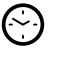

**Zeitrahmen:** ca. 120 min.

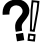

**Zielgruppe:** Besonders empfohlen für die Mittelstufe.

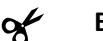

**Benötigte Materialien:**

- 1 DIN A4 Blatt Millimeterpapier oder 1 DIN A4 Blatt kariertes Papier
- 3 DIN A4 Blätter weißes Papier
- 20 cm x 60 cm Styroporplatte (gibt es z.B. im Baumarkt)
- 6 Schaschlikspieße
- 5 kleine Holzperlen
- Tesafilm
- Schere
- Bleistift
- langes Lineal

# **Autor\*innen**

Autor\*innen dieses Forschungsauftrags sind Johanna Rätz, Christoph Schürmann und Dr. Malte Tewes vom Argelander-Institut für Astronomie der Universität Bonn und haben diesen als gemeinsames Projekt zwischen der Öffentlichkeitsarbeit von PUNCH4NFDI und ESERO Germany verfasst. Wenn Du mehr über die Forschung in der Astrophysik erfahren möchtest, kannst Du über diesen Link die Internetseite des Argelander-Instituts für Astronomie besuchen: *https://www.astro.uni-bonn.de*.

### **Hinweis**

Wir weisen darauf hin, dass die Durchführung der Forschungsaufträge einschließlich der damit verbundenen Risiken in eigener Verantwortung erfolgt. Die Universität Bonn übernimmt keine Haftung für eventuell im Rahmen der Durchführung entstehende Schäden. Minderjährige sollten die Experimente nur nach Rücksprache mit volljährigen Personen durchführen.

# **Einleitung**

Obwohl es so aussehen mag, als würden alle Sterne auf einer Himmelskugel kleben, sind sie tatsächlich unterschiedlich weit von uns entfernt. Daher benötigen wir für den Bau des 3D-Modells die Entfernung der einzelnen Sterne. Doch woher wissen wir, wie weit die einzelnen Sterne entfernt sind, wenn wir nicht einfach nachmessen können? Wie eine Entfernungsbestimmung trotzdem möglich ist und was das Gaia Weltraumteleskop damit zu tun hat, schauen wir uns im Folgenden genauer an.

In diesem Forschungsauftrag werden für die Entfernungsbestimmung die Beobachtungsdaten des **Gaia Weltraumteleskops** genutzt. Gaia ist eine Raumsonde der Europäischen Weltraumorganisation (ESA), die ganz speziell dafür ausgelegt ist, die Position von Sternen am Himmel extrem genau zu vermessen. Gaia misst dabei die Position eines Sterns nicht nur einmal sondern über Jahre hinweg. Wenn Du mehr über die Gaia Mission erfahren möchtest, schau doch mal auf dieser Seite: *https://sci.esa.int/web/education/-/35010-little-books-of-gaia*

Genauso wie ein Standort auf unserer Erdkugel mit dem Längen- und Breitengrad angegeben werden kann, kann auch die Position eines Sterns auf der Himmelskugel angegeben werden. Die Koordinaten am Himmel heißen **Rektaszension** (abgekürzt RA) und **Deklination** (abgekürzt Dec) und können auch in Grad angegeben werden. Gaia misst diese Koordinaten für jeden Stern mit einer schier unvorstellbaren Genauigkeit. Gaias typischer Messfehler entspricht dem Winkel, unter dem man den Durchmesser eines menschlichen Haares in einer Entfernung von 1000 km sieht!

Da Gaia wiederholt die Position der Sterne so genau beobachtet, können wir auch die sehr kleinen Positionsunterschiede eines einzelnen Sterns in Abhängigkeit des jeweiligen Beobachtungspunkts von Gaia präzise verfolgen. Und das ist der Schlüssel, um die Entfernung zu den Sternen zu messen. Man verwendet dafür das Prinzip der **Parallaxe**.

Das Prinzip kannst Du auch ganz einfach im Alltag untersuchen: Such Dir ein Objekt aus, welches Du im Zimmer oder durch das Fenster sehen kannst. Schließe nun Dein linkes Auge und halte Deinen Daumen vor das jeweilige Objekt. Schließe nun Dein rechtes Auge und öffne das linke, ohne die Position des Daumen zu verändern. Was fällt Dir auf? Was beobachtest Du, wenn Du Deinen Daumen näher an Dein Auge oder weiter weg hältst?

Dir ist vermutlich aufgefallen, dass sich Dein Daumen scheinbar verschoben hat und diese Verschiebung größer ist je näher sich dein Daumen an deinem Auge befindet. Genau diese scheinbare Verschiebung eines nahen Objektes (im Experiment Dein Finger) im Vergleich zum Hintergrund (im Experiment das von Dir ausgesuchte Objekt) nennt man Parallaxe. Für Sterne ist dieser Zusammenhang in **Abbildung 1** dargestellt. Die Parallaxe ist also der Winkel, um den sich das nahe Objekt relativ zu den Hintergrundobjekten verschiebt. Das Prinzip kannst Du Dir auch in dieser Animation nochmal anschauen: *https://www.leifiphysik.de/astronomie/fixsterne/downloads/jaehrliche-sternbewegung-animation*

Gaia misst die **Parallaxe** eines Sterns, also die Veränderung der Position am Himmel des Sterns, im Laufe eines Jahres. Die Parallaxe eines Sterns ist ein sehr kleiner Winkel und wird häufig in Millibogensekunden<sup>1</sup> (Abkürzung: mas) angegeben. Aus so einer gemessenen Parallaxe Aus so einer gemessenen Parallaxe  $\pi_p$ können wir direkt die Entfernung berechnen. Die Entfernung (in der Einheit Parsec, abgekürzt pc) ist der Kehrwert des Parallaxenwinkels (in Bogensekunden):

$$
D = \frac{1}{\pi_p}
$$
 mit *D* in Parsec und  $\pi_p$  in Bogensekunden.

\_\_\_\_\_\_\_\_\_\_\_\_\_\_\_\_\_\_\_\_\_\_\_\_\_\_\_\_\_

 $1$  Ein Grad besteht aus 60 Bogenminuten, eine Bogenminute aus 60 Bogensekunden, und eine Millibogensekunde ist dann ein Tausendstel einer Bogensekunde.

Das Längenmaß Parsec wurde so definiert, dass ein Parsec einer Parallaxe von einer Bogensekunde entspricht (daher auch der Name Parsec, englisch für parallax second). Ein Parsec entspricht ca. 3 ⋅ 10<sup>16</sup> m oder ca.  $3,26$  Lichtjahren<sup>2</sup>.

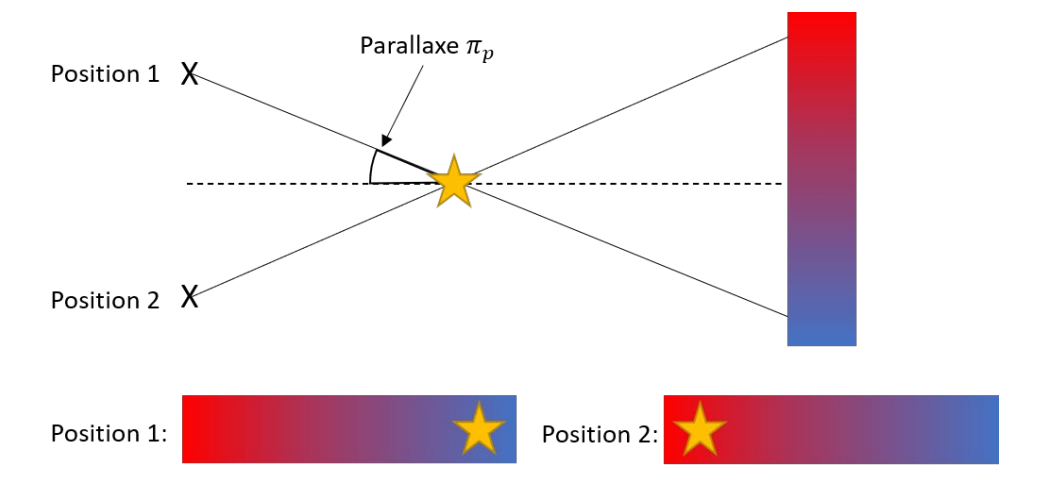

*Abbildung 1: Das Konzept der Parallaxe.*

# **Los geht's**

\_\_\_\_\_\_\_\_\_\_\_\_\_\_\_\_\_\_\_\_\_\_\_\_\_\_\_\_\_

# **Forschungsauftrag: Bau eines 3D Modells des Sternbild Krebs**

Um das 3D Modell vom Sternbild Krebs zu bauen, benötigst Du verschiedene Daten vom Weltraumteleskop Gaia. Die meisten findest Du bereits in der folgenden Tabelle 1. Die Entfernung  $d_1$  wirst Du in einer der folgenden Aufgaben noch selber berechnen und in der Tabelle ergänzen.

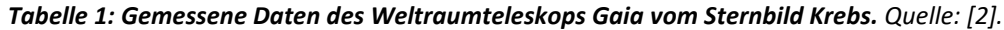

| Stern    | RA/°    | Dec $/$ $\degree$ | Parallaxe / mas | Entfernung / pc | Entfernung $d_1$ / cm |
|----------|---------|-------------------|-----------------|-----------------|-----------------------|
| $\alpha$ | 134,622 | 11,858            | 18,33           | 55              |                       |
| $\beta$  | 124,129 | 9,185             | 10,10           | 99              |                       |
| $\gamma$ | 130,821 | 21,468            | 18,64           | 54              |                       |
| $\delta$ | 131,171 | 18,153            | 23,83           | 42              |                       |
| $\iota$  | 131,674 | 28,760            | 9,41            | 106             |                       |

<sup>&</sup>lt;sup>2</sup> Ein Lichtjahr ist ein Maß für Entfernungen und entspricht der Strecke, die Licht innerhalb eines Jahres im Vakuum zurücklegt.

### **Auftrag 1 - Sternkarte**

**Erstelle** eine Sternkarte für das Sternbild Krebs anhand der Gaia-Daten in der **Tabelle 1**. Dafür sind die folgenden Schritte notwendig:

a) **Zeichne** ein Koordinatensystem auf ein kariertes DIN A4-Blatt oder auf Millimeterpapier im Hochformat. Dabei ist die x-Achse für die RA-Koordinaten und die y-Achse für die DEC-Koordinaten. Achtung: Die x-Achse geht dabei anders als sonst von rechts nach links (s. **Abbildung 2**).

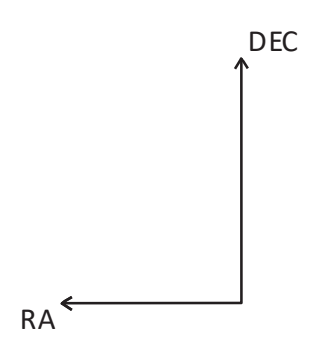

*Abbildung 2: Skizze des Koordinatensystems für die Sternkarte.*

- b) **Beschrifte** nun die x- und y-Achse. Nutze dafür den Maßstab 1 cm = 1 Grad und wähle den Bereich so, dass Du alle Sterne des Sternbilds Krebs eintragen kannst. Hinweis: Die beiden Achsen stellen nur einen Bereich dar - Du musst also nicht bei Null anfangen, sondern in der **Tabelle 1** schauen, in welchem Bereich sich jeweils die Werte für RA und DEC bewegen.
- c) **Zeichne** nun die Sterne des Sternbild Krebs in das Koordinatensystem ein und **beschrifte** sie mit dem Namen des jeweiligen Sterns.

### **Auftrag 2 - 3D Modell Teil I**

Als nächstes müssen einige Vorbereitungen für das 3D Modell getroffen werden - schau als Hilfestellung auch gerne auf die **Abbildung 3** unten:

- a) **Markiere** auf der Sternkarte den ungefähren Mittelpunkt (ganzzahlige Koordinaten, siehe rotes X in **Abbildung 2**). Diesen findest Du, indem Du jeweils die Mitte der beiden Achsen nutzt.
- b) **Fälle** von jedem Stern und dem Mittelpunkt der Sternkarte aus das Lot (Gerade, die senkrecht zur kurzen Blattkante steht).
- c) **Klebe** zwei DIN A4-Blätter an ihrer kurzen Seite zusammen.
- d) **Lege** nun die Sternkarte an die zusammengeklebten DIN A4 Blätter (jeweils mit der kurzen Seite) und **übertrage** die Endpunkte vom Lot auf das zusammengeklebte Blatt, indem Du an die obere Kante kleine Markierungen machst.
- e) Damit die Winkelabstände auf der Sternkarte vom Beobachtungspunkt im Modell aus genauso groß sind wie am Himmel, muss das Modell eine Länge von 57 cm haben. **Zeichne** daher eine Linie auf das zusammengeklebte Blatt, die 57 cm von der kurzen Blattkante entfernt ist. Diese Linie wird im Folgenden als Beobachtungslinie bezeichnet.
- f) **Zeichne** nun auf dem zusammengeklebten Blatt eine senkrechte Linie von der Markierung des Mittelpunktes bis zur Beobachtungslinie (in der **Abbildung 3** in rot dargestellt). Der Punkt, in dem sich die beiden Linien treffen, ist der Beobachtungspunkt im Modell.
- g) **Verbinde** nun die Endpunkte der Sterne auf dem zusammengeklebten Blatt mit dem Beobachtungspunkt.

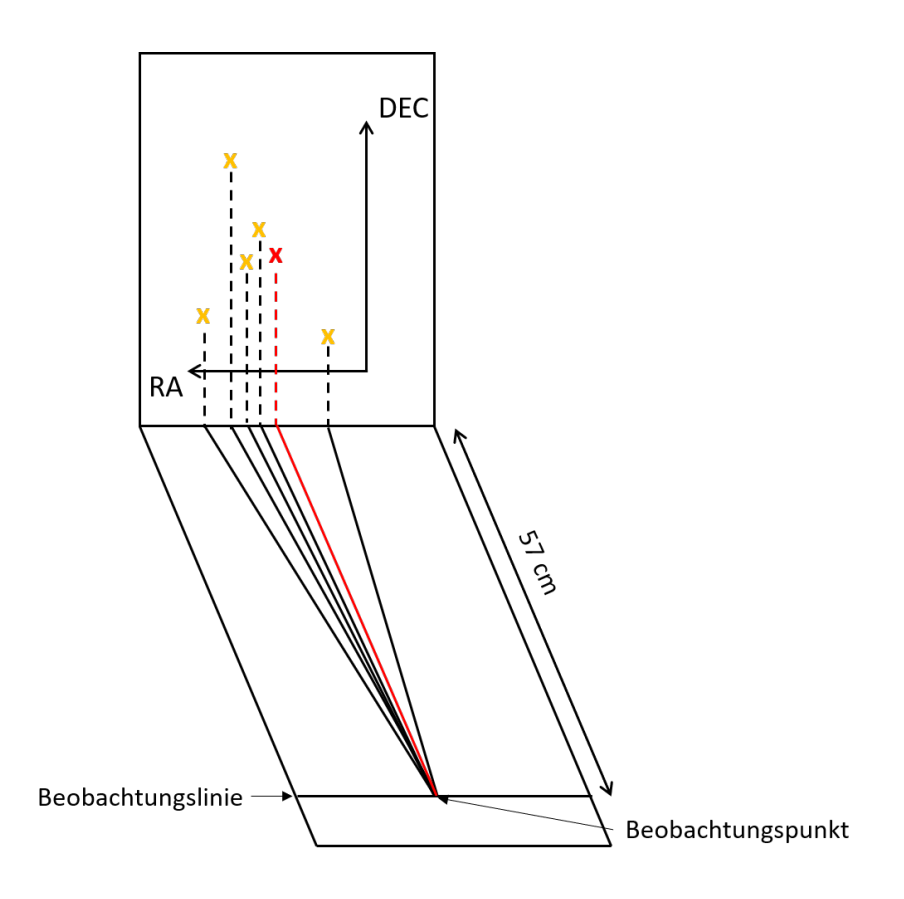

*Abbildung 3: Skizze der Vorbereitungen für das 3D-Modell. Inspiriert durch [1].*

### **Auftrag 3 – 3D Modell Teil II**

a) Nun muss die reale Entfernung in einen passenden Maßstab im Modell umgerechnet werden. Gehe dafür wie folgt vor:

**Suche** in **Tabelle 1** den Stern mit der größten Entfernung und runde diese um mindestens 20 pc auf. **Teile** die 57 cm nun durch die aufgerundete Entfernung. Mit dem so berechneten Umrechnungsfaktor kannst Du dann für alle Sterne die reale Entfernung in die Entfernung in cm (für das Modell) umrechnen. **Multipliziere** dafür jeweils den Umrechnungsfaktor mit dem Wert für die reale Entfernung. **Trage** die Werte in die **Tabelle 1** in der Spalte  $d_1$  ein.

- b) **Markiere** die Strecke  $d_1$  für jeden Stern ausgehend vom Beobachtungspunkt auf der zugehörigen Verbindungslinie.
- c) **Befestige** die Sternkarte mit Tesafilm senkrecht zum Tisch z.B. an einer Wand.
- d) **Nimm** Dir eine Styroporplatte und **klebe** das zusammengeklebte Blatt mit Tesafilm darauf. Dabei sollte die kurze Seite, die an der Sternkarte und dem zusammengeklebten Blatt zusammengehören, bündig mit dem Styropor sein (s. Skizzen).
- e) **Lege** nun die Styroporplatte so vor die Sternkarte, dass die Linien zusammenpassen.
- f) **Miss** den Abstand von der Styroporplatte bis zum Mittelpunkt der Sternkarte und **kürze** einen Schaschlikspieß auf die gleiche Länge und **stecke** ihn am Beobachtungspunkt ins Styropor.
- g) **Schneide** einen knapp 2 cm breiten Streifen aus Papier aus und **klebe** ihn zu einem Kreis mit einem Durchmesser von ca. 3 cm zusammen. **Befestige** den Kreis auf dem Schaschlikspieß im Beobachtungspunkt (entweder mit Kleber oder einfach auf den Spieß stecken).
- h) **Befestige** nun eine Holzperle auf einem Schaschlikspieß und halte ihn an einen der markierten Punkte auf den Verbindungslinien. **Kürze** den Schaschlikspieß nun so, dass er den zugehörigen Stern auf der Sternkarte verdeckt, wenn Du durch den Ring am Beobachtungspunkt schaust. **Stecke** ihn dann in dem entsprechenden Punkt in das Styropor. Wiederhole dieses Vorgehen für alle Sterne.

#### **Auftrag 4 - Beobachtungen am 3D Modell**

- a) **Betrachte** das Sternbild durch den Ring am Beobachtungspunkt. **Beschreibe** Deine Beobachtungen in Stichpunkten.
- b) Was passiert, wenn Du Deinen Kopf leicht nach links oder rechts bewegst? Gibt es einen Unterschied zwischen nahen und fernen Sternen? **Beschreibe** Deine Beobachtungen in Stichpunkten.
- c) Versuche Deine Beobachtungen zu erklären. **Notiere** Deine Erklärung.

### **Bonusforschungsauftrag: Eigenbewegung und Helligkeit von Sternen**

Beobachtet man nachts Sterne am Himmel, so sehen diese so aus, als würden sie sich nicht bewegen. Tatsächlich haben Sterne aber eine sogenannte Eigenbewegung. Diesen Effekt kannst Du im Folgenden genauer untersuchen.

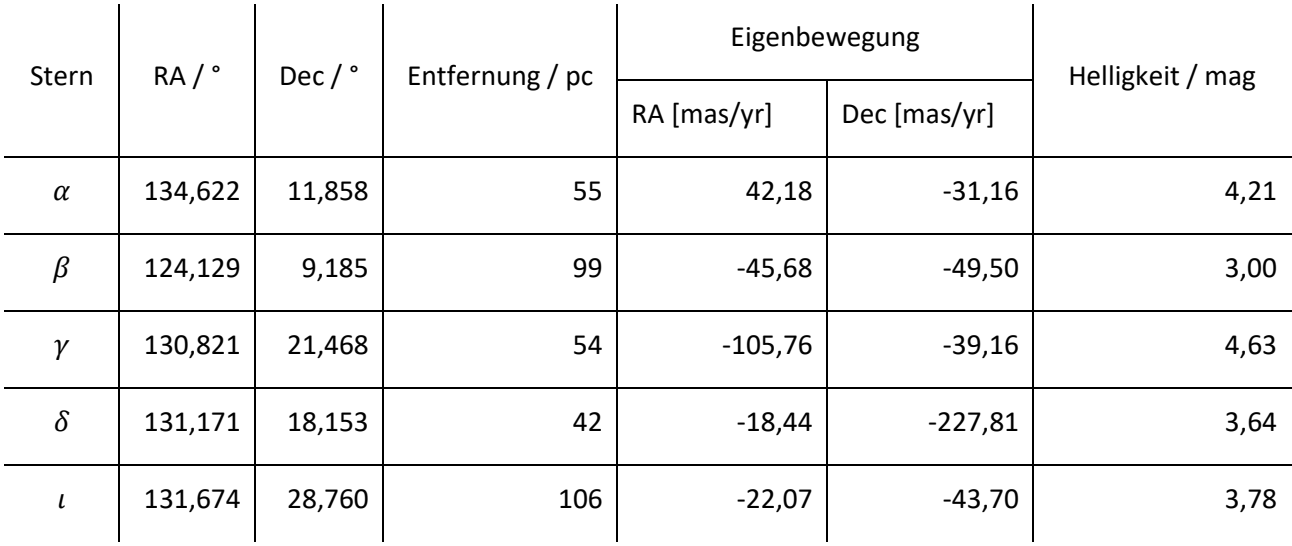

*Tabelle 2: Daten zur Eigenbewegung und Helligkeit der Sterne im Sternbild Krebs. Quelle: [2].*

#### **Bonusauftrag 1 - Eigenbewegung**

- a) **Untersuche**, wie sich die Eigenbewegung der Sterne auf das Sternbild Krebs in 1.000.000 Jahren auswirkt. **Berechne** dafür zunächst die Eigenbewegung in 1.000.000 Jahren für Rektaszension und Deklination. **Rechne** die Werte nun von Millibogensekunde (mas) in Grad **um**. Dafür musst Du sie mit  $\frac{1}{3600000}$  multiplizieren.
- b) **Zeichne** die berechneten Werte in einer anderen Farbe in die Sternkarte ein.
- c) **Notiere** Deine Beobachtungen: Welche Auswirkungen hat die Eigenbewegung? Welcher Stern bewegt sich am schnellsten?

#### **Bonusauftrag 2 - Scheinbare Helligkeit**

Wenn Du eine Taschenlampe beobachtest, so nimmt ihre scheinbare Helligkeit mit zunehmender Entfernung, aus der wir sie beobachten, ab. Doch wie ist das bei Sternen? Erscheinen uns nahe Sterne am hellsten?

Um dieser Frage nachzugehen, kannst Du die Werte für die scheinbare Helligkeit aus der **Tabelle 2** oben nutzen. Dieser Wert gibt an, wie hell der Stern für eine Person auf der Erde im Vergleich erscheint und wird in der Einheit Magnitude (mag) angegeben. Je niedriger dieser Wert ist, desto heller ist der Stern.

- a) **Notiere** die scheinbare Helligkeit für die Sterne neben dem jeweiligen Schaschlikspieß in Deinem Modell.
- b) **Notiere** Deine Beobachtungen: Welche Sterne sehen von der Erde aus betrachtet am hellsten aus? Gibt es einen direkten Zusammenhang zur Entfernung von der Erde? Falls nicht: Hast Du eine Idee,

warum? Welchen Einfluss hat die Entfernung der Erde und wovon könnte die scheinbare Helligkeit noch abhängen?

## **Wie geht es weiter?**

### **Angebote für Schulklassen und Kurse:**

Im Anschluss an diesen Forschungsauftrag laden wir besonders interessierte Schulklassen und Kurse dazu ein, noch tiefer in die Materie einzusteigen. Wir freuen uns über eingereichte Erfahrungsberichte und Feedback zu diesem Forschungsauftrag. Dafür haben wir eine Kurzanleitung und weiterführende Informationen für Interessierte unter *https://www.faszination.uni-bonn.de/schule* veröffentlicht.

Nach Möglichkeit und Kapazität vermittelt das Argelander-Institut für Astronomie gemeinsam mit diversen Partner\*innen individuelle Angebote (z.B. *Meet a Scientist*) für einzelne Einreichungen, um die Faszination unseres Universums live zu erleben. Diese Follow-Up-Aktionen finden ab 2024 beispielsweise vor Ort an der Schule oder im Umfeld der Universität Bonn statt.

### **Literaturverzeichnis**

[1] "Sternbilder in 3D", Natalie Fischer, Beitrag zu "Wissenschaft in die Schulen!" (*http://www.wissenschaft-schulen.de/alias/material/sternbilder-in-3d/1571160*; letzter Zugriff: 20.12.2022)

[2] Datenquelle: Gaia (ESA), Website ESASky (*http://sky.esa.int/*; letzter Zugriff: 31.08.2022)

### **Bildnachweise**

**Abbildung 1:** Das Konzept der Parallaxe. Abbildung von Johanna Rätz, Universität Bonn.

**Abbildung 2:** Skizze des Koordinatensystems für die Sternkarte. Abbildung von Johanna Rätz, Universität Bonn.

**Abbildung 3:** Skizze der Vorbereitungen für das 3D-Modell. Abbildung von Johanna Rätz, Universität Bonn. Inspiriert durch [1].

**Icon Kopfzeile und Seite 1:** Sternbild. Abbildung von Ulrike Syrakas, Universität Bonn.

**Icons Seite 1:** Uhr, Ausrufezeichen & Fragezeichen, Schere. Abbildungen von Lara Becker, Universität Bonn.

### **Impressum**

**"Sternbilder mit Tiefgang"** – ein Forschungsauftrag für Schüler\*innen. Veröffentlichung der Rheinische Friedrich-Wilhelms-Universität Bonn im Rahmen des Wissenschaftsjahres 2023 "Unser Universum" als Beitrag zum Exponat "Dem Universum auf der Spur".

**Stand:** Juli 2023

### **Herausgeber:**

**Rheinische Friedrich-Wilhelms-Universität Bonn** Regina-Pacis-Weg 3 53113 Bonn Telefon: +49 (0) 228 73-0 E-Mail: kommunikation@uni-bonn.de Internet: *https://www.uni-bonn.de*

Die Rheinische Friedrich-Wilhelms-Universität Bonn ist eine Körperschaft des öffentlichen Rechts. Sie wird durch den amtierenden Rektor gesetzlich vertreten. Der amtierende Rektor ist Prof. Dr. Dr. h. c. Michael Hoch.

Zuständige Aufsichtsbehörde: Ministerium für Kultur und Wissenschaft des Landes Nordrhein-Westfalen, Völklinger Straße 49, 40221 Düsseldorf.

Umsatzsteuer-Identifikationsnummer gemäß § 27 a Umsatzsteuergesetz: DE 122119125.

### **Lizenzhinweis:**

Soweit nicht anders angegeben, unterliegt dieses Dokument einschließlich Texten und Abbildungen der Lizenz Creative Commons Namensnennung-Weitergabe unter gleichen Bedingungen 4.0 International (CC BY-SA 4.0, *https://creativecommons.org/licenses/by-sa/4.0/legalcode*).

Eine vereinfachte Fassung ist verfügbar unter *https://creativecommons.org/licenses/by-sa/4.0/deed.de*.

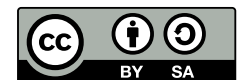

### **Zitiervorschlag:**

"Sternbilder mit Tiefgang" – ein Forschungsauftrag für Schüler\*innen. Universität Bonn (Johanna Rätz, Christoph Schürmann und Dr. Malte Tewes); *https://www.faszination.uni-bonn.de/sternbilder*. CC BY-SA 4.0 (*https://creativecommons.org/licenses/by-sa/4.0/legalcode*).

#### **Download:**

*https://www.faszination.uni-bonn.de/sternbilder*